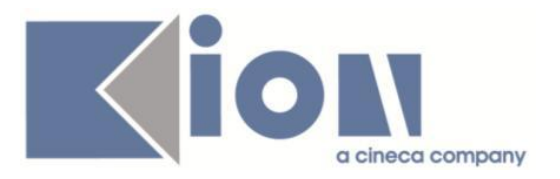

# **Note Di Rilascio ESSE3**  *Versione 16.01.03*

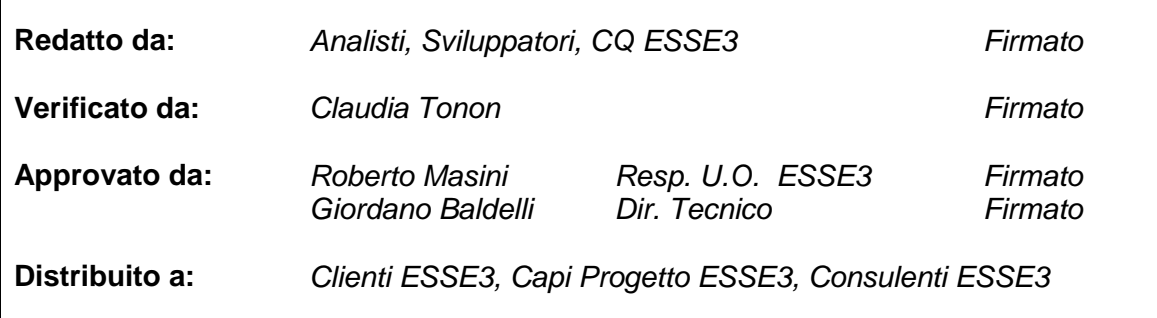

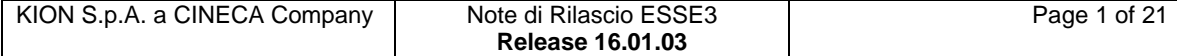

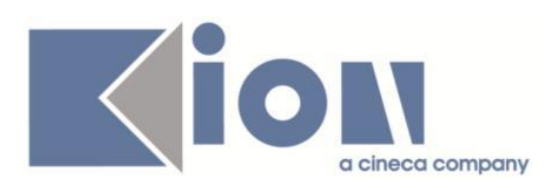

# **INDICE**

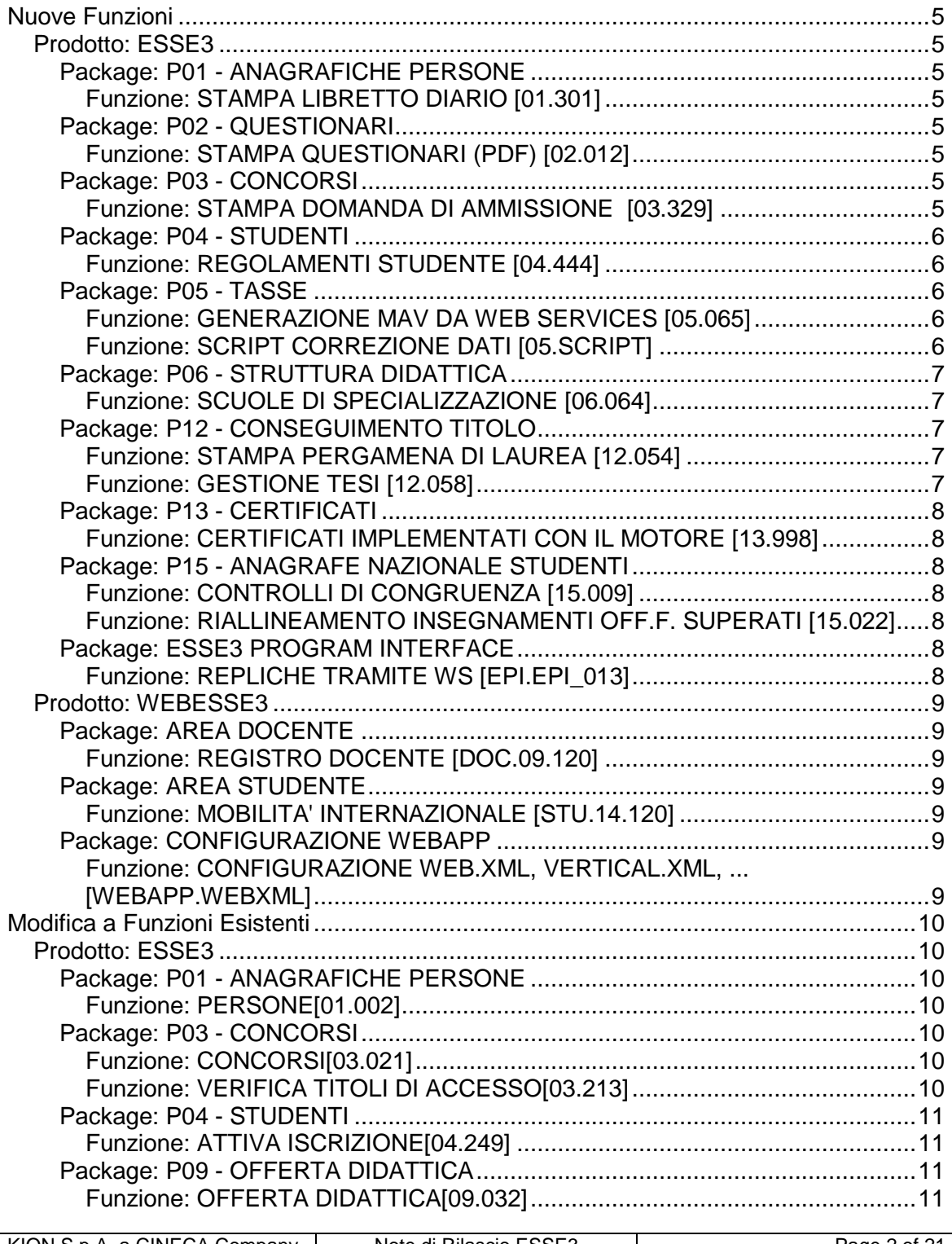

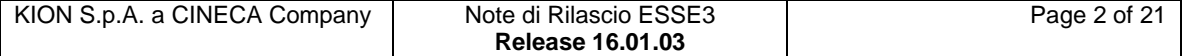

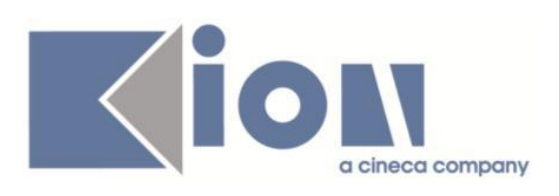

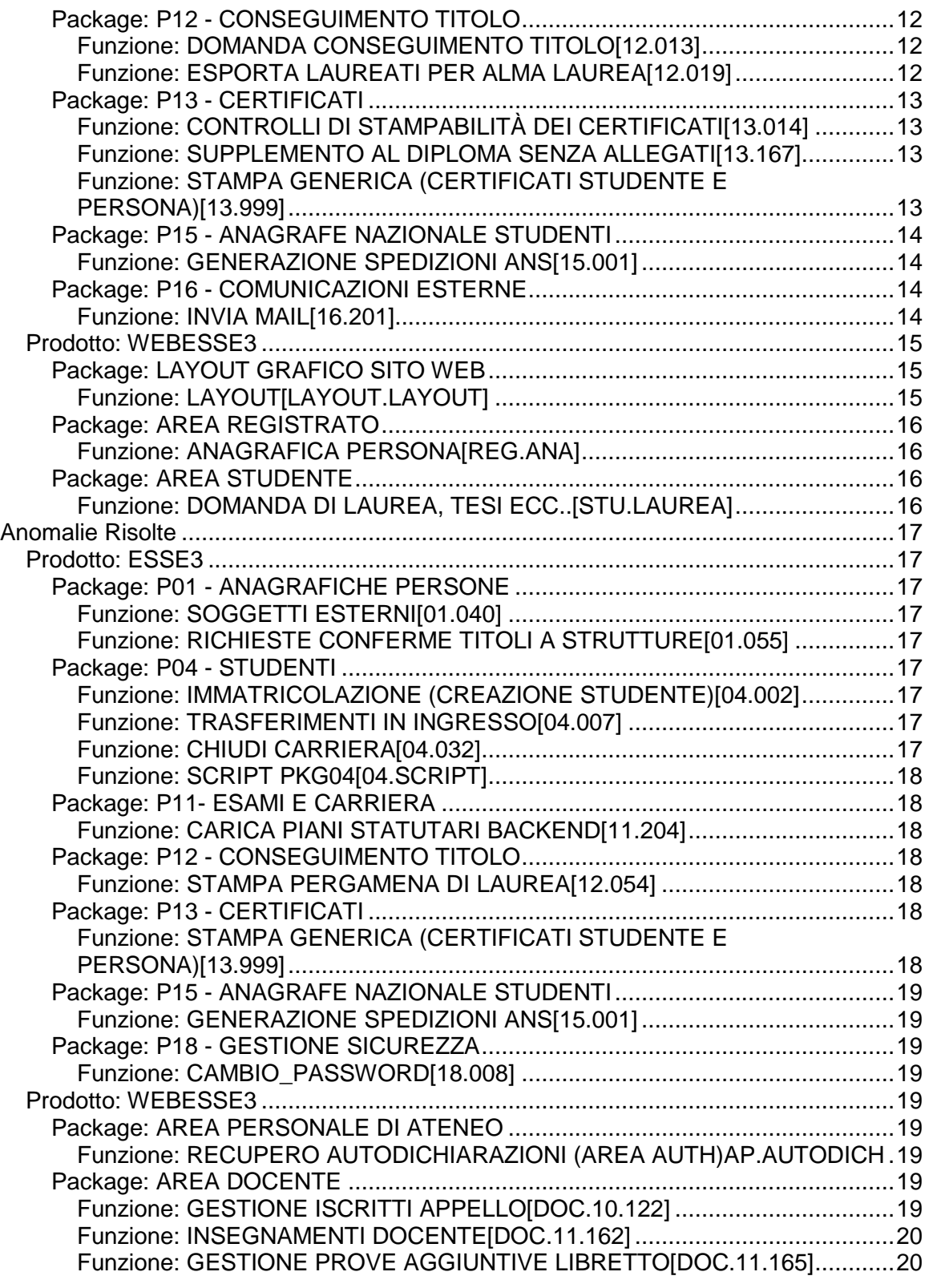

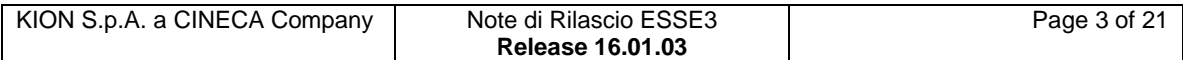

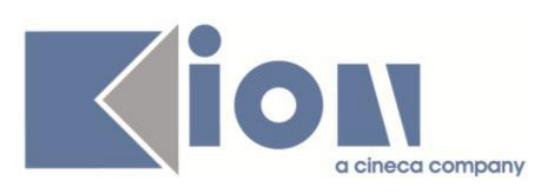

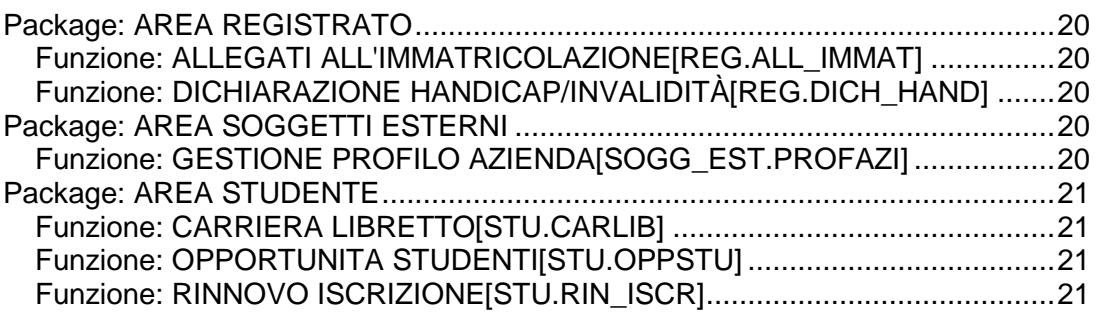

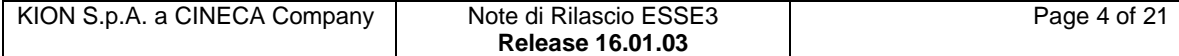

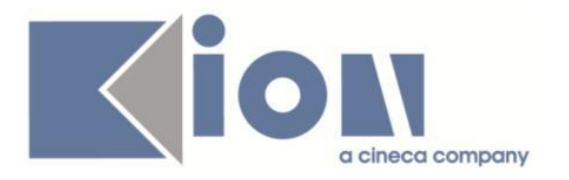

# **Nuove Funzioni**

# *Prodotto: ESSE3*

# **Package: P01 - ANAGRAFICHE PERSONE**

### *Funzione: STAMPA LIBRETTO DIARIO [01.301]*

#### *[ID GS:117584] - Richiesta Università degli Studi di UDINE [REQ. N. 20951]*

Gestita la personalizzazione del Libretto/Diario per l'Ateneo, con le seguenti modifiche:

1) Aggiunto il DIRETTORE DELLA SCUOLA sul frontespizio.

2) Eliminati tutti i riferimenti al responsabile di reparto/sede/struttura, allargando quindi le colonne rimaste sulla riga modificata.

3) Sostituita alla fine di ogni mese la dicitura della firma del RESPONSABILE DI SEDE con quella del DIRETTORE DELLA SCUOLA.

4) Sostituita la dicitura SUPERVISORE con TUTOR nell'intestazione della colonna.

# **Package: P02 - QUESTIONARI**

### *Funzione: STAMPA QUESTIONARI (PDF) [02.012]*

#### *[ID GS:118322] - Richiesta Università degli Studi della BASILICATA [REQ. N. 21086]*

Personalizzata la vista V02\_QUEST\_VALDID\_TAG\_COMP (alla base delle estrazione dati statistici sui questionari di valutazione della didattica) inserendo il campo STU\_ID.

# **Package: P03 - CONCORSI**

#### *Funzione: STAMPA DOMANDA DI AMMISSIONE [03.329]*

#### *[ID GS:118238] - Richiesta Università di PISA [REQ. N. 21301]*

Implementata la versione personalizzata per l'Ateneo della stampa domanda di ammissione per gli esami di stato, secondo le specifiche fornite dall'Ateneo.

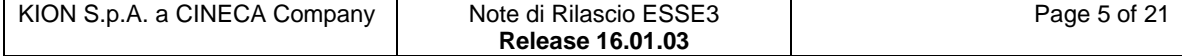

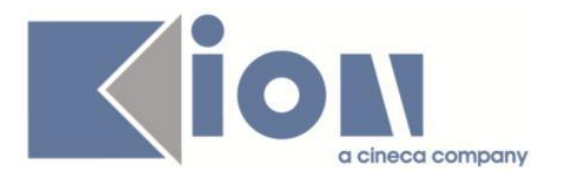

# **Package: P04 - STUDENTI**

#### *Funzione: REGOLAMENTI STUDENTE [04.444]*

### *[ID GS:118125]*

Sono posti come obbligatori tutti i campi di anno e data di validità relativi allo storico del Profilo Studente e dell'Anno di Regolamento.

# **Package: P05 - TASSE**

#### *Funzione: GENERAZIONE MAV DA WEB SERVICES [05.065]*

#### *[ID GS:118242] - Richiesta Politecnico di BARI [REQ. N. 21051]*

Configurazione dell'ambiente di produzione per il collegamento al webservice di UBI Banca per la generazione del MAv OnLine.

#### *Funzione: SCRIPT CORREZIONE DATI [05.SCRIPT]*

#### *[ID GS:115513] - Richiesta Università degli Studi de L'AQUILA [REQ. N. 20442]*

Implementate le regole del nuovo regolamento tasse A.A. 2015/16.

Modificate le condizioni di applicabilità per la verifica dei benefici.

Implementate nuove formule di calcolo per l'attribuzione dei contributi di seconda rata e per l'importo residuo, eccedente il tetto massimo, da applicare in terza rata.

#### *[ID GS:117248] - Richiesta Università degli Studi di PAVIA [REQ. N. 20984]*

Configurati 3 nuovi esoneri:

codice DBL\_DEGREE: Programma doppia laurea -

codice F\_COOP\_CON: Fondo cooperazione e conoscenza -

codice ERA\_MUNDUS: Erasmus Mundus -

ed associati alle specifiche causali di esonero già presenti a sistema.

Impostata inoltre la regola di variazioni importi come per il precedente esonero "1".

#### *[ID GS:117249] - Richiesta Università degli Studi di PAVIA [REQ. N. 20936]*

Creato un nuovo operando COEFF\_ESO2 che torna 0,5 se è presente l'esonero 2, altrimenti 1.

Integrato l'operando all'interno delle 8 formule di calcolo di seconda rata di iscritti ed immatricolati valide per l'AA 2015 (4 per gli iscritti e 4 per gli immatricolati). Riportata la configurazione anche sulle formule AA 2014.

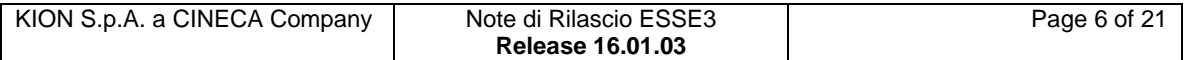

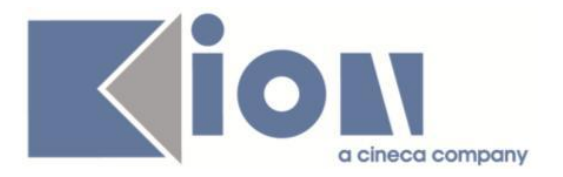

#### *[ID GS:117250] - Richiesta Università degli Studi di PAVIA [REQ. N. 20934]*

Configurazione di 3 nuovi esoneri ("100\_MAT"100 maturità, "PP\_POVERI" Paesi Particolarmente Poveri e "CDS\_ENG" Corsi di Studio in lingua inglese), validi sia nel 2014 che nel 2015. Gli esoneri sono stati associati alla specifica causale di esonero ANS/Miur definita dall'Ateneo.

Modifica della condizione di applicabilità "100\_MAT" per includere la maturità straniera e configurazione dell'attribuzione dell'esonero d'ufficio nelle tre casistiche segnalate; le variazioni di importo attualmente erano già presenti a sistema ma l'esonero non era attribuito automaticamente.

#### *[ID GS:118243] - Richiesta Politecnico di BARI [REQ. N. 21051]*

Creata configurazione per l'acquisizione del nuovo flusso incassi dei MAv di UBI Banca, denominato "UBI\_MOL".

# **Package: P06 - STRUTTURA DIDATTICA**

#### *Funzione: SCUOLE DI SPECIALIZZAZIONE [06.064]*

#### *[ID GS:118006] - Richiesta Università degli Studi di UDINE [REQ. N. 21095]*

Realizzato uno schema di requisiti assistenziali personalizzato per l'Ateneo, valido a partire dall'anno accademico 2014/2015.

# **Package: P12 - CONSEGUIMENTO TITOLO**

#### *Funzione: STAMPA PERGAMENA DI LAUREA [12.054]*

#### *[ID GS:118201] - Richiesta Università degli Studi di TRENTO [REQ. N. 21250]*

Modificati gli sfondi delle pergamene di laurea, inserendo come firma del "Direttore Generale" quella del nuovo Direttore Generale dell'Ateneo.

#### *Funzione: GESTIONE TESI [12.058]*

#### *[ID GS:114872] - Richiesta Libera Univ. Inter.le Studi Sociali "Guido Carli" LUISS-ROMA [REQ. N. 20357]*

In fase di cancellazione dell'allegato definitivo avvengono ora le seguenti operazioni:

- Disattivazione flag di consegna tesi.
- Annullamento data di consegna tesi.
- Disattivazione flag di conferma upload tesi definitiva.
- Disattivazione flag di completamento tesi effettuato.
- Annullamento autorizzazione alla consultazione.

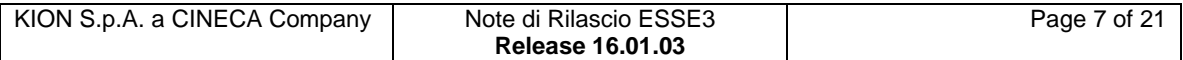

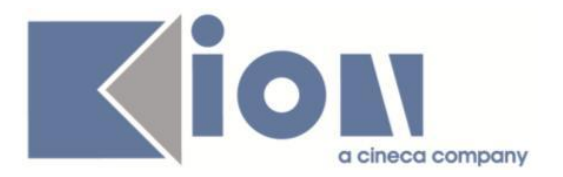

# **Package: P13 - CERTIFICATI**

#### *Funzione: CERTIFICATI IMPLEMENTATI CON IL MOTORE [13.998]*

#### *[ID GS:117888] - Richiesta Libera Univ. Inter.le Studi Sociali "Guido Carli" LUISS-ROMA [REQ. N. 20968]*

Con la presente versione è stato implementato, tramite applicativo automatico, il nuovo certificato AUTO-LBS sia in italiano che in inglese.

# **Package: P15 - ANAGRAFE NAZIONALE STUDENTI**

#### *Funzione: CONTROLLI DI CONGRUENZA [15.009]*

#### *[ID GS:118179]*

Per il controllo di congruenza "Esito test non sensato", si sono esclusi gli studenti afferenti a prove che non hanno una modalità di voto, bensì a giudizio.

#### *Funzione: RIALLINEAMENTO INSEGNAMENTI OFF.F. SUPERATI [15.022]*

#### *[ID GS:117883]*

Realizzato un pannello di allerta sugli Insegnamenti OFF.F. che permette l'interrogazione per una serie di casistiche di allerta, dato un anno accademico di riferimento. L'utilità è del tutto analoga a quella presente da anni in Potenziale Studenti.

#### *[ID GS:118326]*

Viene data visibilità degli insegnamenti non allineati nel pannello di allerta e si è proceduto con una revisione del calcolo degli stessi.

### **Package: ESSE3 PROGRAM INTERFACE**

#### *Funzione: REPLICHE TRAMITE WS [EPI.EPI\_013]*

#### *[ID GS:105457]*

Aggiunto il supporto per l'archiviazione del Registro Docente su Titulus, tramite apposita replica basata su Esse3 Gateway.

La funzionalità viene rilasciata in stato disattivato, nel caso serva attivarla va fatta richiesta per dar luogo alle opportune attività progettuali di configurazione e parametrizzazione necessarie.

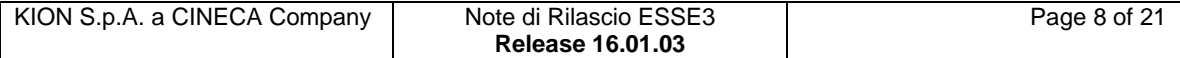

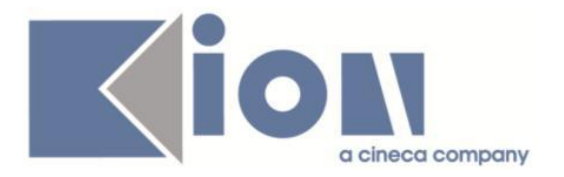

# *Prodotto: WEBESSE3*

# **Package: AREA DOCENTE**

#### *Funzione: REGISTRO DOCENTE [DOC.09.120]*

#### *[ID GS:118030] - Richiesta Università degli Studi di PADOVA [REQ. N. 21012]*

E' stato modificato il layout del pdf per la stampa del registro delle lezioni, adeguandolo a quanto richiesto dall'Ateneo nel requisito 1300.21012.

# **Package: AREA STUDENTE**

#### *Funzione: MOBILITA' INTERNAZIONALE [STU.14.120]*

*[ID GS:117775] - Richiesta Università degli Studi di SIENA [REQ. N. 20908]* Mobilità Internazionale - Iscrizione Web: Gestiti i requisiti liberi di tipo CHECK\_TEXT, ovvero quelli per cui lo studente può indicare una informazione testuale oltre a indicare di esserne in possesso.

# **Package: CONFIGURAZIONE WEBAPP**

Funzione: CONFIGURAZIONE WEB.XML, VERTICAL.XML, *[WEBAPP.WEBXML]*

#### *[ID GS:118315] - Richiesta Università degli Studi della BASILICATA [REQ. N. 21299]*

Personalizzazione richiesta dall'Ateneo: è stato attivato il link per il test di firma digitale in area docente.

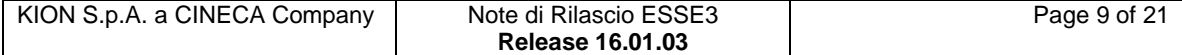

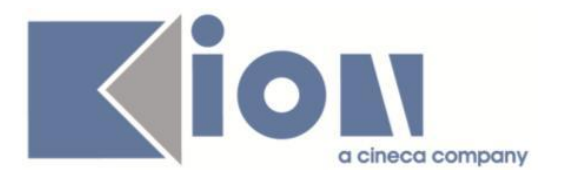

# **Modifica a Funzioni Esistenti**

# *Prodotto: ESSE3*

# **Package: P01 - ANAGRAFICHE PERSONE**

#### *Funzione: PERSONE[01.002]*

#### *[ID GS:117240] - Richiesta Università degli Studi di PAVIA [REQ. N. 19671]*

Introdotta gestione Scadenza carta Ateneo.

Per maggiori dettagli è possibile consultare la documentazione pubblicata al seguente link:

<https://docs.kion.it/bin/view/KionDocs/Persone>

## **Package: P03 - CONCORSI**

#### *Funzione: CONCORSI[03.021]*

#### *[ID GS:116453] - Richiesta Università degli Studi di CAGLIARI [REQ. N. 20122]*

Nella maschera "Concorsi" è stata implementata la possibilità di abilitare il pulsante "Scarica graduatoria" solamente a particolari gruppi di utenti.

Per abilitarlo/disabilitarlo occorre gestire la configurazione della "funzione" AM\_03\_021\_IMP\_GRA tramite la funzione "Gruppi/Funzioni/Utenti".

#### *Funzione: VERIFICA TITOLI DI ACCESSO[03.213]*

#### *[ID GS:115358] - Richiesta Libera Univ. Inter.le Studi Sociali "Guido Carli" LUISS-ROMA [REQ. N. 20457]*

Gestita la possibilità di effettuare il controllo sulla conferma titoli, sia da client in fase di conferma domanda di laurea che da web in fase di inserimento della domanda, solamente per i titoli Autocertificati (tipo deposito AUT), Provvisorio (tipo deposito P) e Nessun diploma depositato (tipo deposito N).

La configurazione si effettua attraverso la gestione del parametro di configurazione VER\_TIT\_CTIT\_AUT: Valori possibili: 0 (default) - il controllo viene fatto per tutti i titoli; 1 - il controllo viene fatto solo per i titoli Autocertificati (tipo deposito AUT), Provvisorio (tipo deposito P) e Nessun diploma depositato (tipo deposito N).

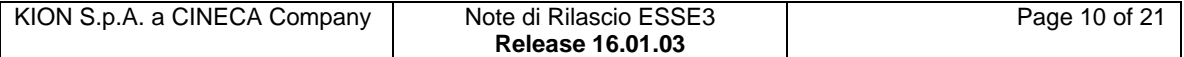

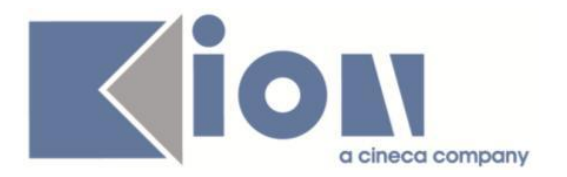

# **Package: P04 - STUDENTI**

#### *Funzione: ATTIVA ISCRIZIONE[04.249]*

#### *[ID GS:117382] - Richiesta Università degli Studi di NAPOLI "Parthenope" (ex Istituto Navale di Napoli) [REQ. N. 19140]*

Implementata gestione della modifica all'anno di corso ed al tipo di iscrizione in base al ritardo del pagamento della prima rata delle tasse di iscrizione rispetto alla scadenza ISCRA.

Impostando il parametro di configurazione ATT\_ISCR\_FC a 0 la modifica all'anno di corso ed al tipo di iscrizione non avviene.

Impostando il parametro di configurazione ATT\_ISCR\_FC a 1, impostando una scadenza ISCRA e gestendo il pagamento della prima rata delle tasse di iscrizione in ritardo rispetto alla data impostata, il sistema all'attivazione dell'iscrizione riporta l'iscrizione annuale all'anno di corso precedente e con tipo FC.

Impostando il parametro di configurazione ATT\_ISCR\_FC a 2, impostando una scadenza ISCRA e gestendo il pagamento della prima rata delle tasse di iscrizione in ritardo rispetto alla data impostata, il sistema all'attivazione dell'iscrizione riporta l'iscrizione annuale all'anno di corso precedente e con tipo RI.

# **Package: P09 - OFFERTA DIDATTICA**

#### *Funzione: OFFERTA DIDATTICA[09.032]*

#### *[ID GS:118263] - Richiesta Istituto Universitario Orientale di NAPOLI [REQ. N. 21241]*

Bonificate da DB in produzione le AD elencate nella descrizione della segnalazione:

3/007 Statistica - nel compilare il carico didattico non consente di inserire il campo "Tipo Attività"

3/015 Diritto internazionale nel compilare il carico didattico non consente di inserire il campo "Tipo Attività"

3/040 Scienze delle finanze nel compilare il carico didattico non consente di inserire il campo "Tipo Attività"

3/011 Economia e politica dello sviluppo - non consente di variare il semestre da I semestre a II semestre

3/027 Storia dell'Africa subsahariana - nel compilare il carico didattico non consente di inserire il campo "Totale ore"

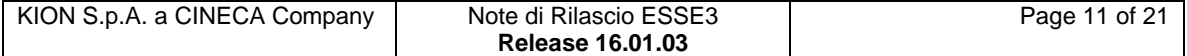

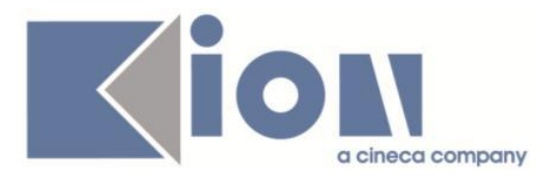

3/062 Storia del Mediterraneo moderno nel compilare il carico didattico non consente di inserire il campo "Totale ore"

3/063 Storia del Diritto - nel compilare il carico didattico non consente di inserire il campo "Totale ore"

# **Package: P12 - CONSEGUIMENTO TITOLO**

#### *Funzione: DOMANDA CONSEGUIMENTO TITOLO[12.013]*

#### *[ID GS:114880] - Richiesta Libera Univ. Inter.le Studi Sociali "Guido Carli" LUISS-ROMA [REQ. N. 20359]*

In fase di annullamento della domanda conseguimento titolo, se è presente una tesi definitiva, viene ora richiesto all'utente se vuole procedere con la cancellazione della tesi definitiva.

Nel caso, oltre alla cancellazione del documento allegato, saranno effettuate queste attività sulla tesi dello studente:

- Disattivazione flag di consegna tesi.
- Annullamento data di consegna tesi.
- Disattivazione flag di conferma upload tesi definitiva.
- Disattivazione flag di completamento tesi effettuato.
- Annullamento autorizzazione alla consultazione.

### *Funzione: ESPORTA LAUREATI PER ALMA LAUREA[12.019]*

#### *[ID GS:114846] - Richiesta Università degli Studi di MILANO-BICOCCA [REQ. N. 19456]*

Realizzate le seguenti personalizzazioni per l'Ateneo nell'invio dei dati ad AlmaLaurea per i dottorati di ricerca (tipi corso D1 e D2):

1) i dati della facoltà/dipartimento inviati non sono quelli legati alla facoltà di default definita a livello di corso di studio, ma la facoltà/dipartimento indicati a livello di ciclo, nel tab "struttura didattica responsabile" con il flag di "principale" attivato.

Se non presente alcuna struttura didattica responsabile principale viene inviata la facoltà/dipartimento definita a livello di corso di studio.

2) Sono mandati i dati del relatore considerando, se presenti, i relatori di tipo TD3 (Tutore).

Se non saranno presenti saranno inviati i relatori R1.

A tal proposito è stato aggiunto il nuovo parametro di configurazione EXP\_ALMA\_TIPI\_REL che indica quali sono le tipologie di relatore da considerare come "Relatori" ai fini dell''invio dati ad AlmaLaurea.

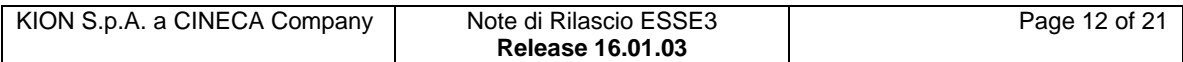

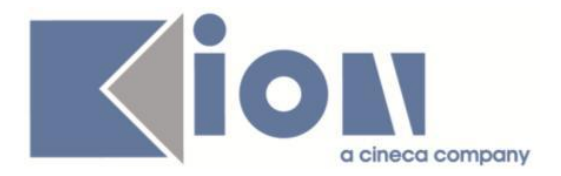

Valore di default: R1,R2. Occorre inserire le tipologie di relatori, separate da virgole.

# **Package: P13 - CERTIFICATI**

### *Funzione: CONTROLLI DI STAMPABILITÀ DEI CERTIFICATI[13.014]*

#### *[ID GS:118014] - Richiesta Libera Univ. Inter.le Studi Sociali "Guido Carli" LUISS-ROMA [REQ. N. 20968]*

Rilasciato il controllo per cui l'autocertificazione non dovrà essere stampabile dagli studenti dei dipartimenti 1 2 3 4 (dal web), potrà essere stampabile da client (stampa certificati studente).

Non è stato associato a nessuna tipologia di certificato specifico.

### *Funzione: SUPPLEMENTO AL DIPLOMA SENZA ALLEGATI[13.167]*

#### *[ID GS:116527] - Richiesta Università degli Studi di FERRARA [REQ. N. 19673]*

Per la descrizione della nuova funzionalità fare riferimento al documento: [https://docs.kion.it/bin/view/KionDocs/DiplomaSupplement-](https://docs.kion.it/bin/view/KionDocs/DiplomaSupplement-ModalitastampaADraggruppate)[ModalitastampaADraggruppate](https://docs.kion.it/bin/view/KionDocs/DiplomaSupplement-ModalitastampaADraggruppate)

#### *[ID GS:118013] - Richiesta Università Politecnica delle Marche [REQ. N. 21041]*

E' stato inserito un nuovo parametro nel Pannello di Configurazione del Diploma Supplement.

Con l'inserimento del nuovo parametro Visualizza Descrittori Dublino, sarà possibile o meno stampare nel Diploma Supplement di Descrittori di Dublino

Per ulteriori informazioni consultare:

[https://docs.kion.it/bin/inline/KionDocs/DiplomaSupplement-](https://docs.kion.it/bin/inline/KionDocs/DiplomaSupplement-StampadeiDescrittoridiDublino)[StampadeiDescrittoridiDublino](https://docs.kion.it/bin/inline/KionDocs/DiplomaSupplement-StampadeiDescrittoridiDublino)

#### *Funzione: STAMPA GENERICA (CERTIFICATI STUDENTE E PERSONA)[13.999]*

#### *[ID GS:118231] - Richiesta Università degli Studi di FERRARA [REQ. N. 21305]*

Con la presente versione è stato rilasciato il foglio di stile UniFe.xsl modificato dall'Ateneo.

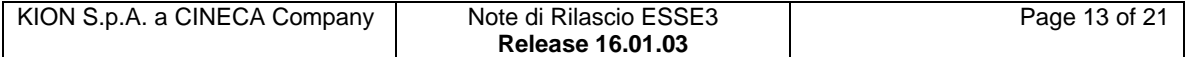

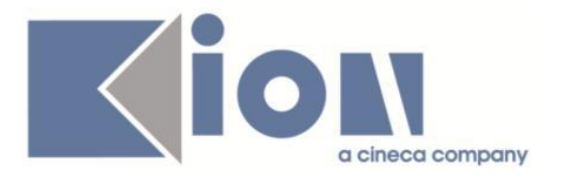

#### *[ID GS:118247] - Richiesta Università degli Studi di MILANO-BICOCCA [REQ. N. 21307]*

Con la presente versione sono stati rilasciati i fogli di stile modificati dall'Ateneo: StampaEsitoEsonero.xsl richiesta\_conf\_titoli\_MIB.xsl

# **Package: P15 - ANAGRAFE NAZIONALE STUDENTI**

#### *Funzione: GENERAZIONE SPEDIZIONI ANS[15.001]*

#### *[ID GS:117906]*

Si introduce in CAUSALI ESONERI, per l'utilizzo escluso nella nuova modalità di invio tasse in Anagrafe, la possibilità di mappare esplicitamente il tipo di borsa di studio, per un esonero che contempli la borsa, scegliendo tra le tipologie disponibili. Rimane attiva la modalità per la quale è prioritaria la borsa di studio a livello di iscrizione dello studente. Nelle causali storiche il campo non è necessario, rimanendo valido il vecchio schema (Borsa sì: B, Borsa no: A).

# **Package: P16 - COMUNICAZIONI ESTERNE**

#### *Funzione: INVIA MAIL[16.201]*

#### *[ID GS:118071] - Richiesta Università degli Studi di MODENA e REGGIO EMILIA [REQ. N. 21153]*

E' stato implementato il processo di replica comunicazioni, in maniera tale da esporre ad un sistema esterno le comunicazioni generate in Esse3 per le quali la spedizione deve essere demandata ad un sistema esterno (nel caso specifico comunicazioni di tipo SMS).

Tutte le comunicazioni di tipo SMS generate in Esse3 che si vuole spedire tramite sistema esterno vanno create associandole al device SMS-UNIMO, creato ad hoc, sia che si tratti di comunicazione spot creata al momento da client, sia che si tratti di comunicazione generata da evento e template.

La vista V16 COM EST X NOTIFICA permette di leggere i dati delle comunicazioni che, tramite la replica in oggetto, sono state esposte esternamente.

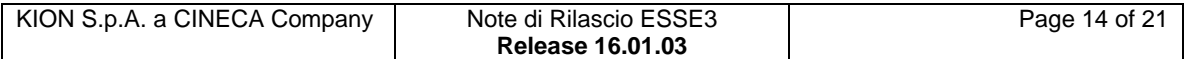

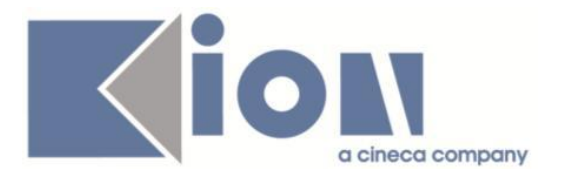

Tipicamente il sistema esterno effettuera' le seguenti operazioni:

lettura da V16 COM EST X NOTIFICA dei dati relativi alle comunicazioni da prendere in carico, selezionandole in base allo stato (di base STATO\_REPLICA = 'A')

- elaborazione dei dati acquisiti (invio della comunicazione) e conseguente aggiornamento dello stato in base all'esito dell'elaborazione (aggiornamento di STATO\_REPLICA su EPI\_REPLICA\_COM\_EST), in particolare per evitare di acquisire di nuovo in seguito le comunicazioni gia' inviate con successo.

Per maggiori dettagli fare riferimento al documento Esse3\_Replica\_Comun.doc" che l'Ateneo riceverà via e-mail.

# *Prodotto: WEBESSE3*

# **Package: LAYOUT GRAFICO SITO WEB**

#### *Funzione: LAYOUT[LAYOUT.LAYOUT]*

#### *[ID GS:117979] - Richiesta Università degli Studi di PADOVA [REQ. N. 19175]*

E' stata attivata una nuova voce di menù nell'area web riserbata agli studenti, per consentire l'accesso ad una nuova funzione per la consultazione di documenti relativi allo studente e disponibili in UGOV-RU.

La nuova voce è stata denominata "Documenti" e può essere eventualmente rinominata mediante la "Gestione multilingua".

La funzione, per essere operativa, necessita della configurazione di alcuni parametri.

#### *[ID GS:118130] - Richiesta Università degli Studi di FERRARA [REQ. N. 21267 21268]*

Attivate in ambiente di TEST e PROD le voci di menù di area Web docente necessarie per accedere alle funzioni:

- Sedute di Laurea

- Laureandi assegnati

- Registra disponibilità

- "Commissioni --> Conseguimento titolo", necessaria per accedere alla funzione di verbalizzazione online dell'esame di laurea.

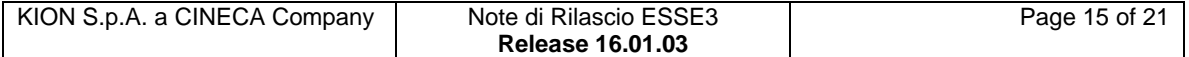

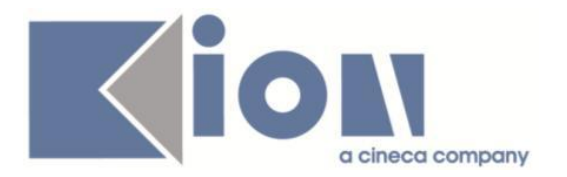

# **Package: AREA REGISTRATO**

#### *Funzione: ANAGRAFICA PERSONA[REG.ANA]*

#### *[ID GS:117241] - Richiesta Università degli Studi di PAVIA [REQ. N. 19671]*

Con la corrente versione è stata introdotta la gestione della visualizzazione della scadenza della carta di Ateneo nel riepilogo dei dati anagrafici.

Per maggiori dettagli sul processo è possibile consultare la relativa documentazione al seguente link:

<http://docs.kion.it/bin/view/KionDocs/ConfigurazioneProcessoAnagraficaWeb>

# **Package: AREA STUDENTE**

#### *Funzione: DOMANDA DI LAUREA, TESI ECC..[STU.LAUREA]*

#### *[ID GS:116445]*

In fase di upload della tesi definitiva o non definitiva è ora prevista la possibilità di inserire un controllo di validazione dei pdf inseriti, in modo tale che siano riconosciuti come file PDF/A.

Il comportamento si ottiene configurando opportunamente i due parametri di configurazione:

- ALL\_TESI\_DEF\_PDF\_A: validazione allegati definitivi;

- ALL\_TESI\_NO\_DEF\_PDF\_A: validazione allegati non definitivi.

E' possibile consultare la documentazione accedendo al portale Kiondocs, previa autenticazione utente, al seguente indirizzo https://docs.kion.it/bin/view/Main/.

Per maggiori dettagli sulla funzionalità in oggetto la documentazione è pubblicata al seguente link:

[https://docs.kion.it/bin/view/KionDocs/DocFunzConseguimentoTitolo#HInviodeld](https://docs.kion.it/bin/view/KionDocs/DocFunzConseguimentoTitolo#HInviodeldocumentoditesiaTituluseIRIS) [ocumentoditesiaTituluseIRIS](https://docs.kion.it/bin/view/KionDocs/DocFunzConseguimentoTitolo#HInviodeldocumentoditesiaTituluseIRIS)

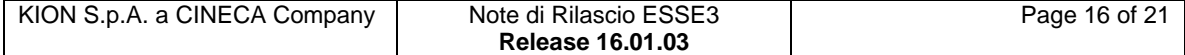

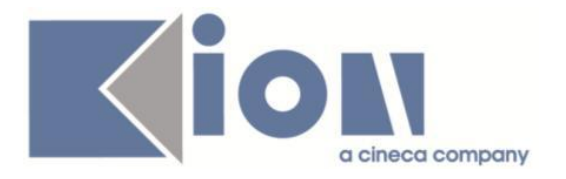

# **Anomalie Risolte**

# *Prodotto: ESSE3*

# **Package: P01 - ANAGRAFICHE PERSONE**

#### *Funzione: SOGGETTI ESTERNI[01.040]*

#### *[ID GS:115101] - Segnalata da Università Commerciale "Luigi Bocconi" MILANO*

E' stata corretta la memorizzazione dei dati nome e cognome nella maschera soggetti esterni rimuovendo spazi iniziali e finali.

#### *Funzione: RICHIESTE CONFERME TITOLI A STRUTTURE[01.055]*

#### *[ID GS:118265] - Segnalata da Università degli Studi di VERONA* Aumentati i caratteri corrispondenti al nome dell'istituto.

# **Package: P04 - STUDENTI**

## *Funzione: IMMATRICOLAZIONE (CREAZIONE STUDENTE)[04.002]*

#### *[ID GS:118230]*

Filtrati gli anni precedenti al conseguimento della maturità.

#### *Funzione: TRASFERIMENTI IN INGRESSO[04.007]*

#### *[ID GS:118205] - Segnalata da Università degli Studi di PADOVA*

Alla lookup dell'anno accademico di immatricolazione (della finestra Trasferimenti in ingresso) è stata aggiunta una condizione per evitare di recuperare gli anni precedenti al conseguimento della maturità (identica a quella che c'era già sulle immatricolazioni). Inoltre il campo non è più protetto.

#### *Funzione: CHIUDI CARRIERA[04.032]*

#### *[ID GS:116666] - Segnalata da Università degli Studi di BARI*

Corretta anomalia per la quale il sistema andava in errore quando si chiudeva la domanda per conseguimento titolo in caso di presenza di due iscrizioni attive per lo stesso anno accademico. Ora il sistema visualizza un messaggio che avverte l'incongruenza delle iscrizioni.

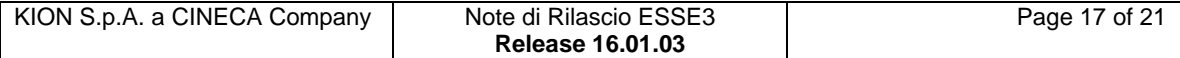

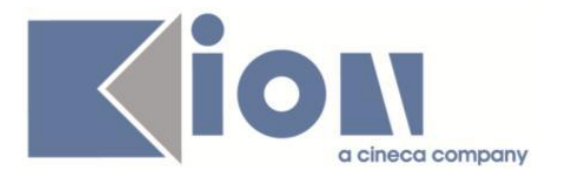

#### *Funzione: SCRIPT PKG04[04.SCRIPT]*

### *[ID GS:118312]*

Corretta la data di inizio della sospensione esposta dalla vista V04\_TRASF-IN\_OUT nei casi di studenti trasferiti in uscita e con carriera chiusa.

# **Package: P11- ESAMI E CARRIERA**

#### *Funzione: CARICA PIANI STATUTARI BACKEND[11.204]*

#### *[ID GS:118252] - Segnalata da Università di PISA*

L'intervento consente il corretto inserimento, a libretto, di un AD con offerta futura presente all'interno di una regola gruppo con l'anno di anticipo valorizzato.

# **Package: P12 - CONSEGUIMENTO TITOLO**

#### *Funzione: STAMPA PERGAMENA DI LAUREA[12.054]*

#### *[ID GS:117569] - Segnalata da Libera Università degli Studi "Maria SS.Assunta" Roma*

Correzione di stampa della firma grafica per la terza carica sulla minuta di laurea.

#### *[ID GS:118005] - Segnalata da Università degli Studi di TRENTO*

Ora, se mancano articolo e titolo sul Cds, non compare nulla per i rispettivi campi sulla stampa della pergamena.

## **Package: P13 - CERTIFICATI**

#### *Funzione: STAMPA GENERICA (CERTIFICATI STUDENTE E PERSONA)[13.999]*

#### *[ID GS:117803] - Segnalata da Università degli Studi di PARMA*

E' stata corretta nella stampa del Progetto Formativo la visualizzazione dell'ultimo anno di iscrizione valido.

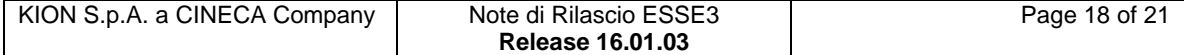

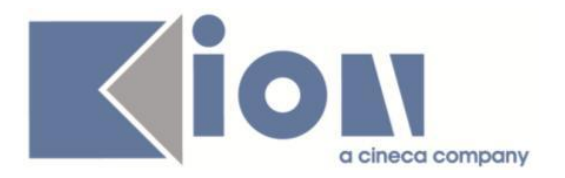

# **Package: P15 - ANAGRAFE NAZIONALE STUDENTI**

#### *Funzione: GENERAZIONE SPEDIZIONI ANS[15.001]*

#### *[ID GS:118208] - Segnalata da Università degli Studi di BRESCIA*

Corretto il mancato popolamento del campo nome file in caso venga modificato il default selezionando un'altra cartella e digitando a mano nella popup di selezione file.

# **Package: P18 - GESTIONE SICUREZZA**

#### *Funzione: CAMBIO\_PASSWORD[18.008]*

#### *[ID GS:118039] - Segnalata da Università degli Studi di CAGLIARI*

Corretta anomalia nel campo password da client quando si accede con un alias.

## *Prodotto: WEBESSE3*

# **Package: AREA PERSONALE DI ATENEO**

#### *Funzione: RECUPERO AUTODICHIARAZIONI (AREA AUTH)[AP.AUTODICH]*

#### *[ID GS:118229] - Segnalata da Università degli Studi di PADOVA*

Nella funzione di recupero autodichiarazioni, è stata corretta la visibilità dei dati in modo tale che la sezione esami di stato sia visibile solo se il titolo è stato rilasciato dall'Ateneo.

#### *[ID GS:118232] - Segnalata da Università degli Studi di PADOVA*

Sono stati ottimizzati i tempi di caricamento delle pagine relativa a esse3PA (autodichiarazioni).

# **Package: AREA DOCENTE**

#### *Funzione: GESTIONE ISCRITTI APPELLO[DOC.10.122]*

#### *[ID GS:118221]*

L'intervento consente il corretto export della lista iscritta dalla pagina web docente.

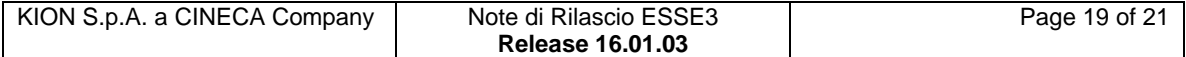

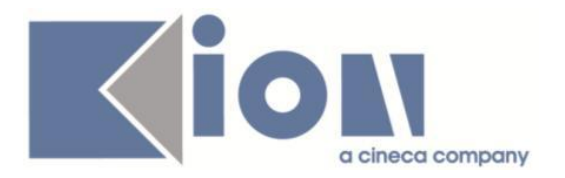

#### *Funzione: INSEGNAMENTI DOCENTE[DOC.11.162]*

#### *[ID GS:118207] - Segnalata da Universiteti "Luigj Gurakuqi" - Scutari*

L'intervanto consente la visualizzazione, nella pagina web docente dei voti aggiuntivi, del numero degli studenti anche quando non ci sono studenti su alcuni partizionamenti e quando non c'è nessuno studente.

#### *Funzione: GESTIONE PROVE AGGIUNTIVE LIBRETTO[DOC.11.165]*

### *[ID GS:117862]*

L'intervento consente il corretto funzionamento della pagina web docente dei voti aggiuntivi.

# **Package: AREA REGISTRATO**

#### *Funzione: ALLEGATI ALL'IMMATRICOLAZIONE[REG.ALL\_IMMAT]*

#### *[ID GS:114918] - Segnalata da Università degli Studi di BRESCIA*

Rilasciato DDL di adeguamento dimensionamento del campo P17\_ALLEGATO.TITOLO a 255 caratteri.

#### *Funzione: DICHIARAZIONE HANDICAP/INVALIDITÀ[REG.DICH\_HAND]*

#### *[ID GS:112997] - Segnalata da Università degli Studi di PADOVA*

Inserita nel template WDICHAND per le dichiarazioni di invalidità la possibilità di oscurare il consenso ai dati personali.

#### *[ID GS:118168] - Segnalata da Università degli Studi di PADOVA*

Introdotto blocco della modifica, cancellazione, inserimento allegati per dichiarazioni di invalidità in stato confermato.

# **Package: AREA SOGGETTI ESTERNI**

#### *Funzione: GESTIONE PROFILO AZIENDA[SOGG\_EST.PROFAZI]*

#### *[ID GS:118074]*

Sono stati mappati tutti gli attributi relativi alle sedi.

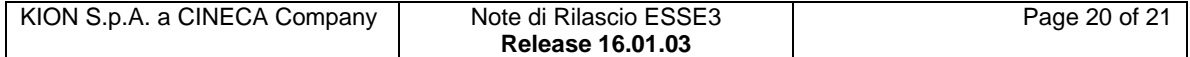

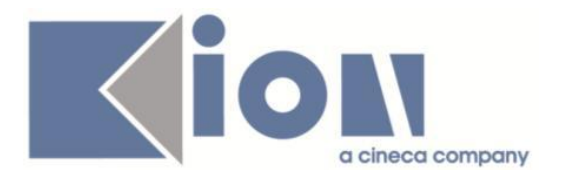

# **Package: AREA STUDENTE**

#### *Funzione: CARRIERA LIBRETTO[STU.CARLIB]*

#### *[ID GS:118307] - Segnalata da Università degli Studi di TRENTO*

L'intervento consente la corretta stampa del syllabus in italiano e in lingua.

#### *Funzione: OPPORTUNITA STUDENTI[STU.OPPSTU]*

#### *[ID GS:117390] - Segnalata da Università Commerciale "Luigi Bocconi" MILANO*

Gestito il recupero della descrizione del questionario nel blocco dei questionari di valutazione di Tirocini e Stage.

#### *Funzione: RINNOVO ISCRIZIONE[STU.RIN\_ISCR]*

#### *[ID GS:118159] - Segnalata da Università degli Studi di BRESCIA*

Corretta la configurazione di processo per la pagina indicata (lista iscrizioni), i nomi degli attributi indicati erano "errati".

#### *[ID GS:118223] - Segnalata da Università degli Studi di BRESCIA*

Corretta anomalia per la quale nel template Wiscr, pagina Msg\_iscr\_pre quando si cliccava su 'Testi Pagina' nessuna pagina poteva essere selezionata. Corretta configurazione rinnovo iscrizione; nomi delle pagine web.

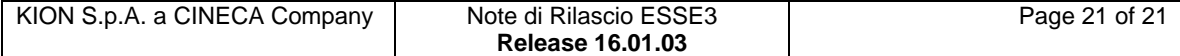